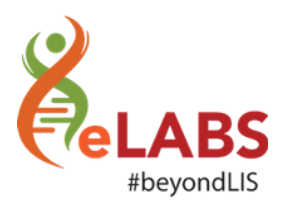

## What's new?

We are happy to announce that the following changes will be available on your eLABS mobile App from **Monday, 18 February 2019**:

Mobile Users:

The process to set and reset passwords have changed. This is to ensure additional protection of your data. The process will now work as follow:

## **NEW USER setting password for the first time (using DEFAULT PASSWORD 123456):**

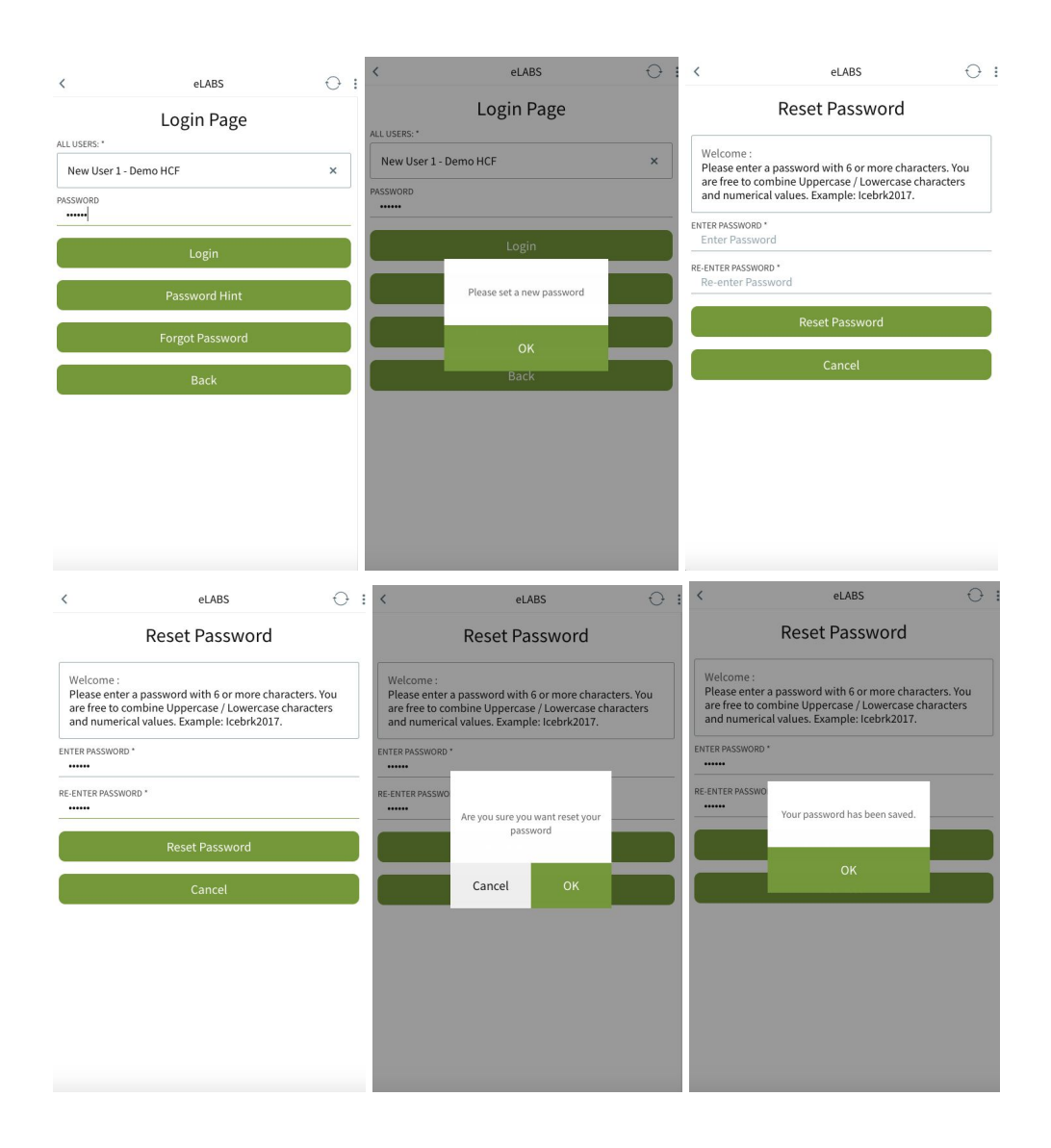

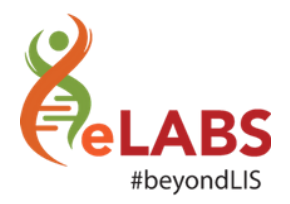

## **FORGOT PASSWORD (user with a VALID cell phone number):**

An SMS will be sent with a default password that will navigate the user to reset their password.

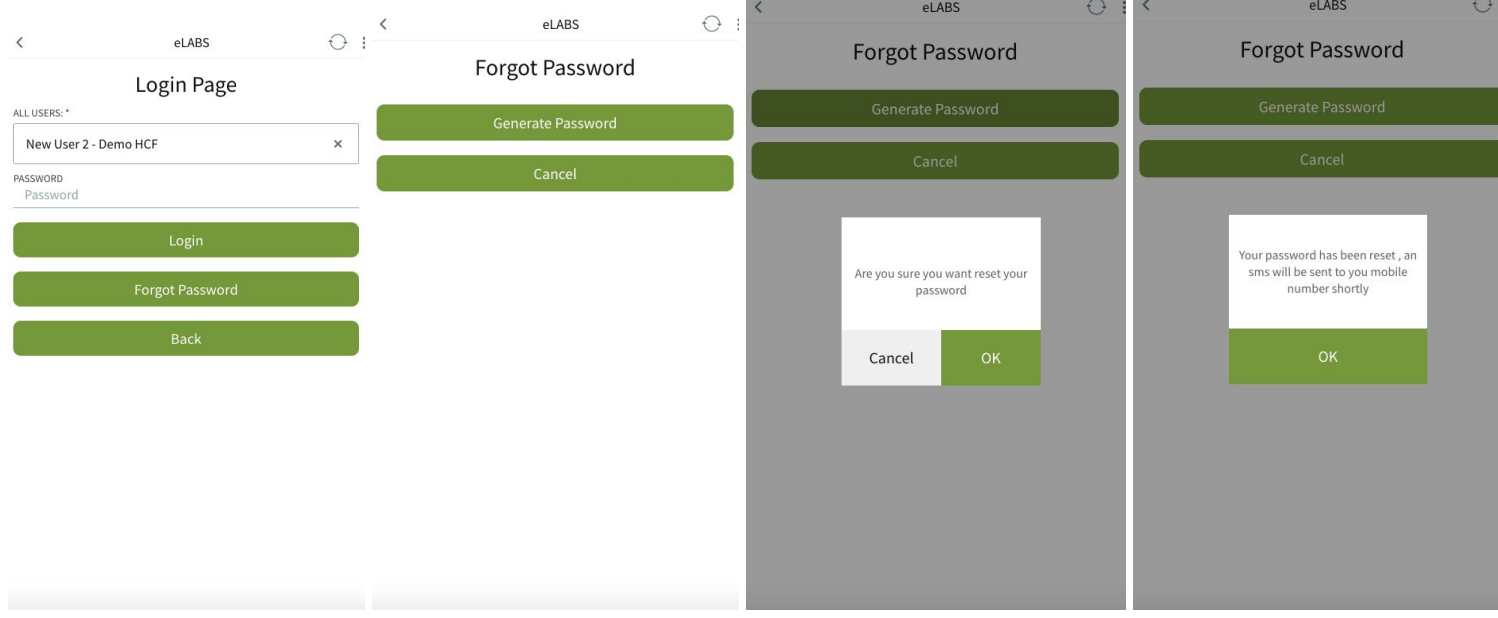

## **FORGOT PASSWORD (user with NO or an INVALID cell phone number):**

The support desk will provide the user with a default password that will navigate the user to reset their password.

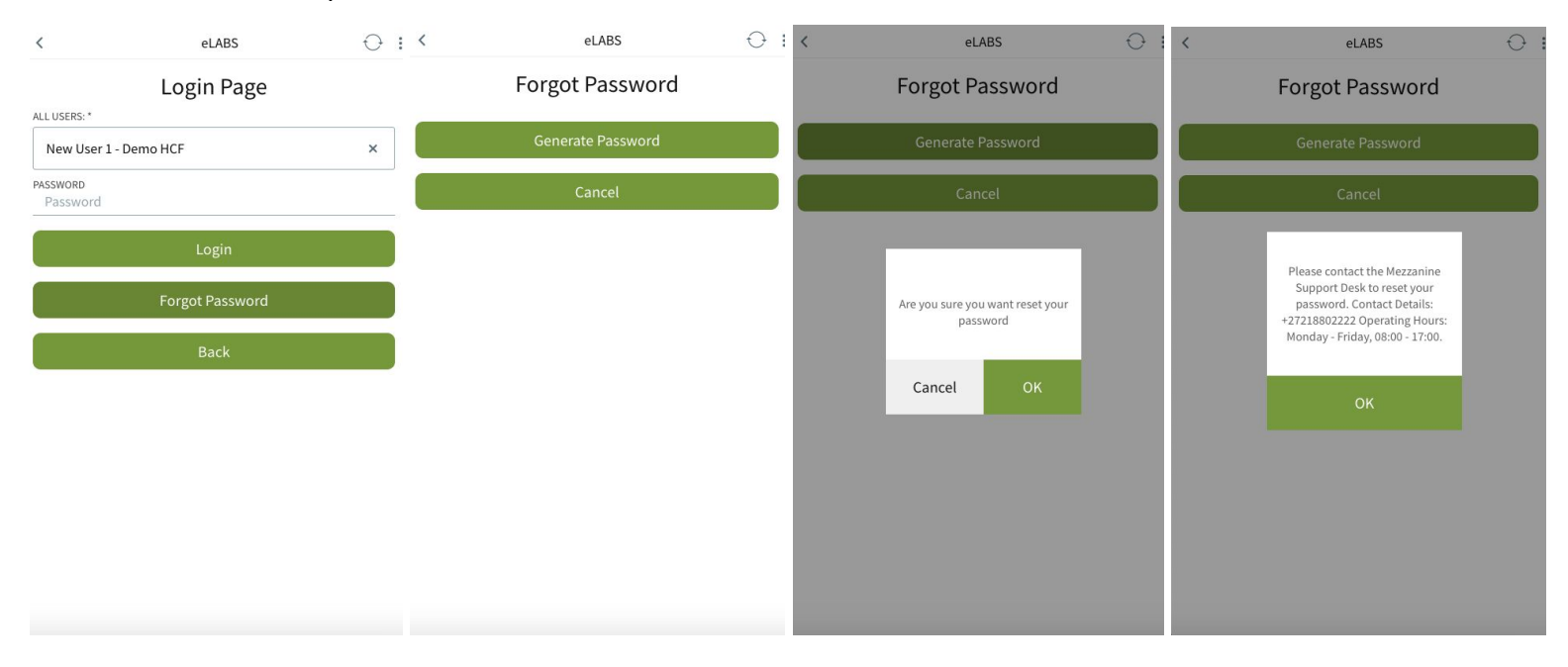

**PLEASE NOTE: You will no longer be able to see your password HINT!**